### **Escuela Superior Politécnica del Litoral**

### **Facultad de Ingeniería en Electricidad y Computación**

Integración y optimización de plataforma de comercio electrónico KIOSKU con pasarela de pago PAGANINI

### **Proyecto Integrador**

Previo la obtención del Título de:

## **Ingeniero en Ciencias de la Computación**

Presentado por: Francisco Guillermo Villacis Arteaga

> Guayaquil - Ecuador Año: 2023

El presente proyecto lo dedico a mi familia, quienes siempre estuvieron a mi lado apoyándome. A mis padres que nunca dejaron de creer en mí, a futura esposa y dos hijos que son mi inspiración todos los días.

**Francisco Villacis Arteaga**

"Los derechos de titularidad y explotación, me corresponde conforme al reglamento de propiedad intelectual de la institución; Francisco Guillermo Villacis Arteaga y doy mi consentimiento para que la ESPOL realice la comunicación pública de la obra por cualquier medio con el fin de promover la consulta, difusión y uso público de la producción intelectual"

Francisco Villacis

Francisco Guillermo Villacis Arteaga

# **Evaluadores**

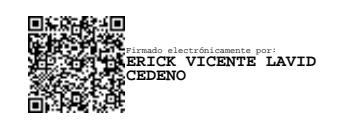

**Erick Vicente Lavid Cedeño**

Profesor de Materia

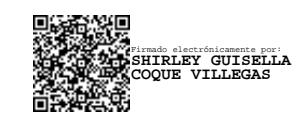

**Shirley Guisella Coque Villegas** 

Tutor de proyecto

#### **Resumen**

<span id="page-4-0"></span>La necesidad de procesos de pago rápidos y seguros ha planteado un gran desafío en el mundo del comercio electrónico. Este documento describe una solución que aborda el problema mediante la integración de una pasarela de pago en una aplicación de comercio electrónico existente. Los objetivos abarcaron la incorporación de funciones de procesamiento de pagos fáciles de usar, pruebas rigurosas y una implementación exitosa. En la fase de desarrollo del proyecto, las interfaces de usuario y las funcionalidades de back-end se diseñaron y optimizaron meticulosamente para plataformas web y móviles. Se implementaron materiales, técnicas y estándares para garantizar una seguridad sólida, incluido el cifrado, la tokenización y la verificación de Twilio SMS para la autenticación de usuarios. Los resultados revelaron la realización exitosa de los objetivos del proyecto. La pasarela de pago integrada facilitó las transacciones sin problemas, garantizando una experiencia segura y fácil de usar. El despliegue al ambiente de producción se ejecutó sin problemas, validando la efectividad del proyecto.

**Palabras Clave:** Procesamiento de pago rápido, seguridad, experiencia de usuario, transacciones eficientes.

#### **Abstract**

<span id="page-5-0"></span>*The need for fast and secure checkout processes has posed a huge problem in the world of e-commerce. This brief describes a solution that addresses this problem by integrating a payment gateway into an existing eCommerce application. The goals included the incorporation of easy-to-use payment processing features, rigorous testing, and a successful implementation. In the development phase of the project, user interfaces and back-end functionalities were meticulously designed and optimized for web and mobile platforms. Materials, techniques, and standards have been implemented to ensure strong security, including Twilio SMS encryption, tokenization, and verification for user authentication. The results revealed the successful realization of the project objectives. The integrated payment gateway facilitated transactions seamlessly, ensuring a user-friendly and secure experience. The deployment to the production environment ran smoothly, validating the effectiveness of the project. Keywords: Fast payment processing, user experience, security, transaction efficiency.*

# Índice general

<span id="page-6-0"></span>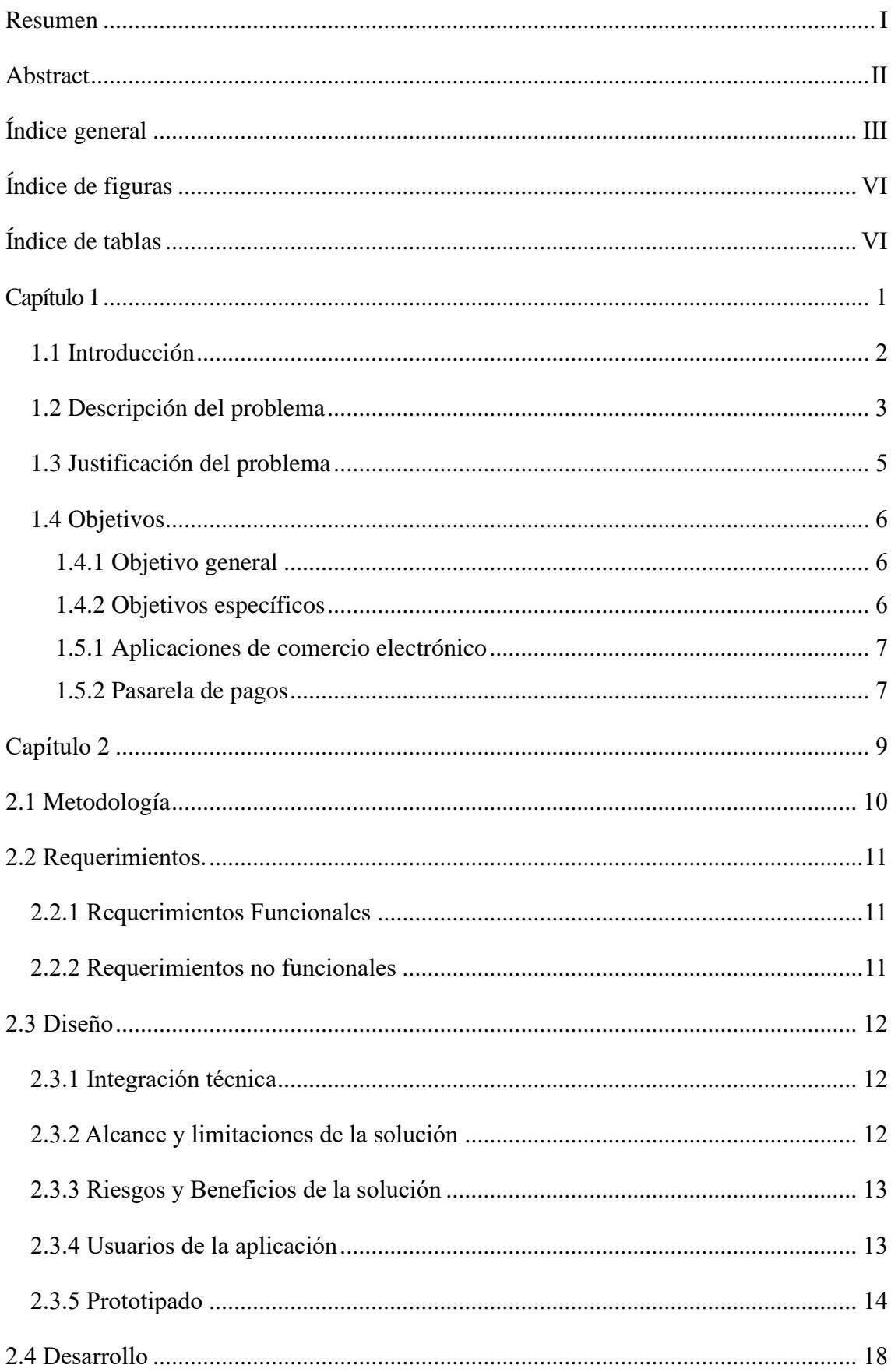

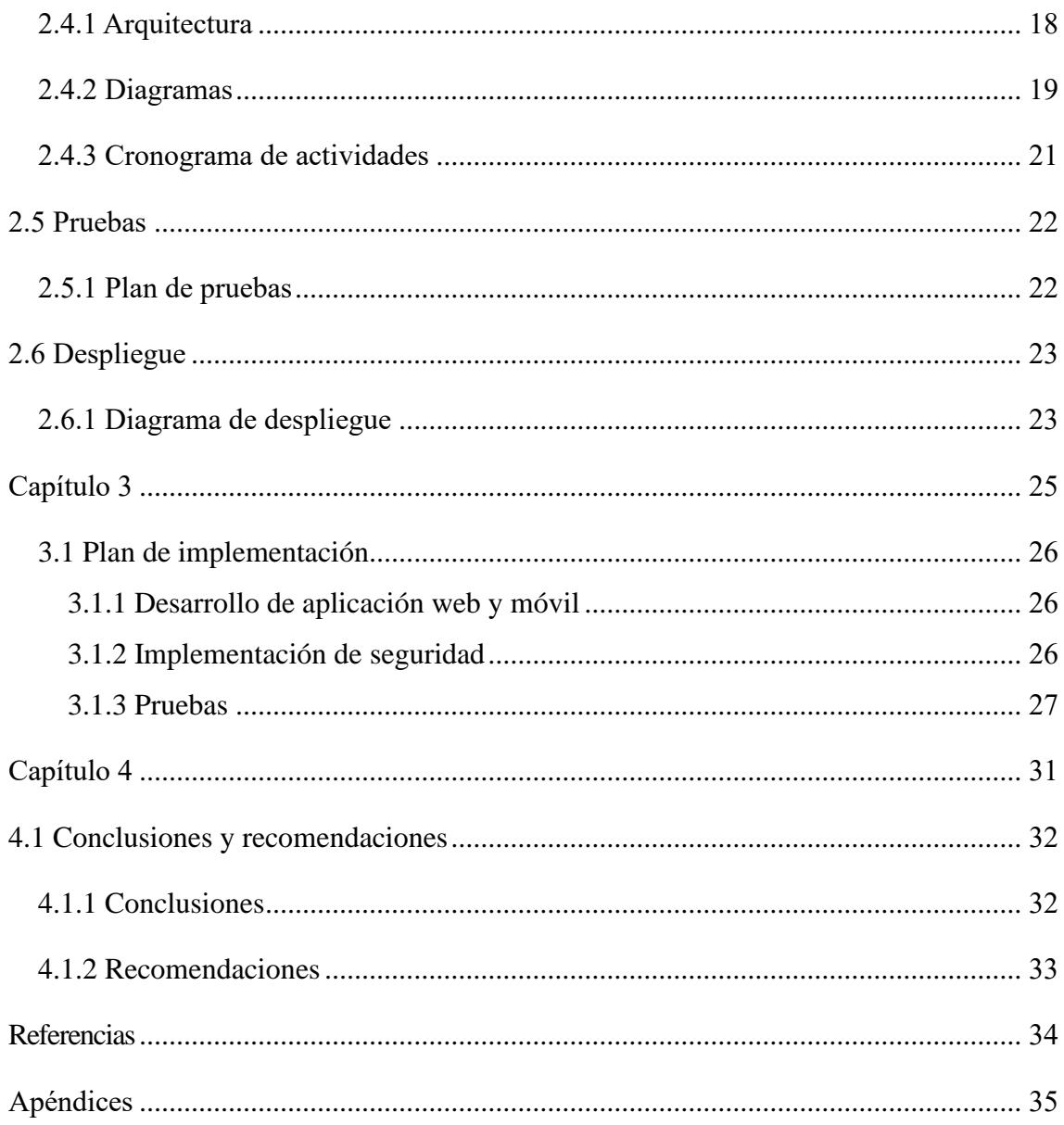

 $\bar{\lambda}$ 

### **Abreviaturas**

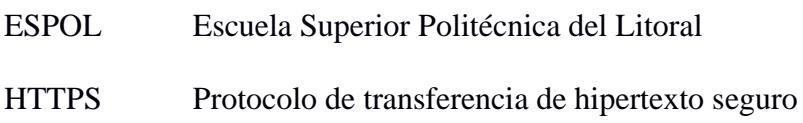

# **Índice de figuras**

<span id="page-9-0"></span>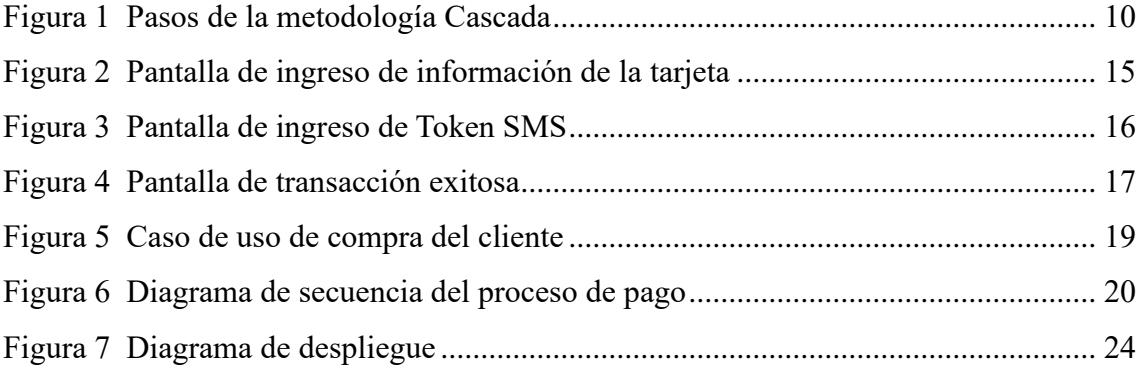

# **Índice de tablas**

<span id="page-9-1"></span>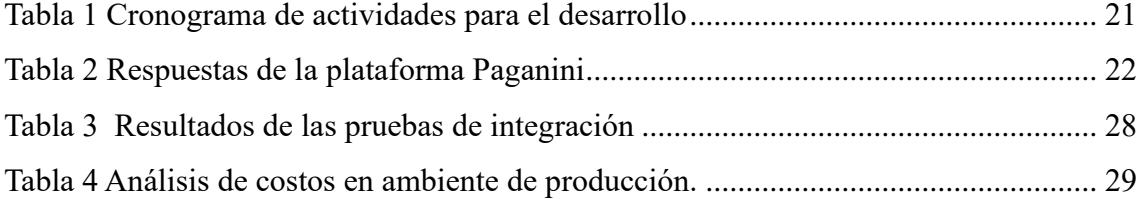

<span id="page-10-0"></span>**Capítulo 1**

### <span id="page-11-0"></span>**1.1 Introducción**

El crecimiento exponencial del comercio electrónico ha revolucionado la forma en que se compran productos y servicios, ofreciendo comodidad y accesibilidad inigualables. Con el aumento de las compras en línea, no se puede subestimar la importancia de un método de pago sencillo y seguro. En esta era digital incorporar una pasarela de pagos en una plataforma de comercio electrónico es indispensable. Sirve como eje para transacciones fluidas, fomentando la confianza en el ámbito de las compras en línea.

Las aplicaciones de comercio electrónico han evolucionado hasta convertirse en sofisticadas tiendas en línea donde los clientes pueden buscar, seleccionar y comprar productos sin esfuerzo desde la comodidad de sus entornos digitales. En el centro de este proceso simplificado se encuentra la pasarela de pago, un intermediario que garantiza la gestión segura de las transacciones en línea. Este intermediario permite a los clientes realizar pagos mientras facilita el flujo de fondos a las empresas, garantizando así la ejecución fluida de las transacciones. Sin embargo, navegar por el panorama del comercio electrónico no es del todo fácil. Las empresas enfrentan desafíos importantes, principalmente derivados de los estrictos requisitos impuestos a las pasarelas de pago por las autoridades reguladoras.

Particularmente en los países sudamericanos, existen regulaciones financieras rigurosas para salvaguardar la seguridad y la integridad de las transacciones electrónicas. Estas regulaciones abarcan un amplio espectro, que va desde la protección de datos hasta medidas antifraude y el cumplimiento de las leyes fiscales locales.

Cumplir estos requisitos a menudo se convierte en una tarea que consume mucho tiempo y recursos para los proveedores de pasarelas de pago. Lamentablemente, estos costos se trasladan a las empresas, lo que contribuye a sus cargas financieras.

Cuando las empresas operan sin una pasarela de pago, puede generar una cascada de problemas. Para los clientes, la ausencia de un proceso de pago simplificado puede resultar frustrante y confusa. Esto a menudo resulta en carros de compras abandonados, oportunidades de ventas perdidas y dificultades para atraer y retener clientes internacionales. Más allá de las frustraciones de los clientes, las empresas enfrentan una serie de desafíos operativos y de mercado. El creciente volumen de transacciones se convierte en una batalla cuesta arriba, ya que el procesamiento manual tiende a ser lento y propenso a errores. Además, no ofrecer un mecanismo de pago rápido los pone en desventaja en comparación con los competidores que sí lo hacen.

A medida que el comercio electrónico continúa su notable ascenso, las empresas deben reconocer el papel fundamental de las pasarelas de pago para garantizar transacciones fluidas y seguras. Superar los obstáculos regulatorios y adoptar esta herramienta esencial no es simplemente una decisión comercial sino un imperativo estratégico en el mercado digital actual.

#### <span id="page-12-0"></span>**1.2 Descripción del problema**

La plataforma de e-commerce Kiosku es una aplicación web y móvil que permite al usuario adquirir productos de un amplio catálogo con recomendaciones personalizadas y accesibilidad desde cualquier parte del mundo a través del internet.

Sin una pasarela de pago, Kiosku solo puede aceptar algunos métodos de pago, como transferencias bancarias. Muchas personas prefieren la comodidad y la seguridad de los métodos de pago en línea, como las tarjetas de crédito, lo que limita la base de clientes.

Al no tener una pasarela de pagos, las transacciones se hacen con un procesamiento manual de pagos que incluye la verificación de transacciones y la conciliación de cuentas. Dicho proceso puede hacer perder tiempo y aumentar la probabilidad de errores humanos. A medida que la aplicación crece en tamaño y volumen de transacciones, la gestión de pagos sin un sistema optimizado se vuelve cada vez más difícil.

Las pasarelas de pago suelen proporcionar a las empresas datos y análisis valiosos sobre el comportamiento de los clientes, los patrones de compra y las tendencias de las transacciones. Estos conocimientos pueden ayudar a los propietarios de aplicaciones a tomar decisiones comerciales informadas, optimizar las estrategias de marketing y mejorar el rendimiento general.

Las pasarelas de pago ofrecen varias ventajas que simplifican las transacciones en línea y mejoran el proceso de pago general:

- Utilizan encriptación y fuertes medidas de seguridad para garantizar que la información financiera de los clientes esté segura durante las transacciones.
- Permiten un procesamiento seguro y eficiente de las transacciones de los clientes.

Paganini funciona de manera similar a un cajero digital para negocios en línea, cuando compra algo en un sitio web o aplicación de comercio electrónico, Paganini asegura la transacción entre su banco y la empresa dueña de la plataforma Kiosku, protege y cifra su información de pago, como los números de tarjetas de crédito.

Los clientes pueden confundirse y su proceso de compra puede verse interrumpido si se los redirecciona a sitios web o plataformas de pago externos. En algunos casos, los clientes deben ingresar repetidamente su información de pago como resultado de la ausencia de integración, lo que puede ser incómodo y llevar mucho tiempo.

Los clientes pueden dudar en realizar compras si no tienen esta garantía, por temor a posibles fraudes o filtraciones de datos. Esta falta de confianza puede dañar la reputación de la aplicación y alejar a los clientes potenciales.

Por esto es necesario realizar cambios en el código para implementar la pasarela de pago y abordar estos problemas, mejorar la experiencia de compra de los clientes, impulsar las ventas y facilitar la escalabilidad de la aplicación de comercio electrónico.

#### <span id="page-14-0"></span>**1.3 Justificación del problema**

En el comercio electrónico, la satisfacción y comodidad del cliente son factores claves para la generación de valor. Hay una mayor probabilidad de satisfacción con la experiencia de compra cuando se dispone de una variedad de opciones de pago y el proceso de pago es sencillo. Al contar con más opciones de pago y un proceso de pago ágil, una pasarela de pago brinda a las empresas una ventaja competitiva. Las empresas pueden aumentar la atracción y retención de clientes, las tasas de conversión y, finalmente, el crecimiento de los ingresos.

La escalabilidad es importante a medida que un servicio de comercio electrónico se expande y gana más clientes. La infraestructura necesaria para gestionar los crecientes volúmenes de transacciones sin sacrificar la estabilidad o el rendimiento la proporciona una pasarela de pago. El software puede responder a la expansión de la industria, servir a una base de consumidores más amplia y capturar oportunidades de expansión al superar las limitaciones de escalabilidad.

El uso de una pasarela de pago es consistente con las normas y mejores prácticas de la industria. Garantiza el cumplimiento de las leyes de seguridad y las expectativas del cliente. Seguir estas pautas establece la aplicación de comercio electrónico como una plataforma confiable, lo que aumenta su posición en el mercado y atrae a más clientes.

#### <span id="page-15-0"></span>**1.4 Objetivos**

### <span id="page-15-1"></span>*1.4.1 Objetivo general*

Desarrollar una versión mejorada de una aplicación de comercio electrónico a través de la integración de la pasarela de pago, con el fin de mejorar la experiencia de compra de los usuarios.

### <span id="page-15-2"></span>*1.4.2 Objetivos específicos*

- Modificar el código fuente de la aplicación para que sea posible incorporar funciones nuevas que permitan el procesamiento de pagos,
- Realizar pruebas de funcionamiento que validen los cambios realizados.
- Despliegue de la aplicación de comercio electrónico mejorada con la pasarela de pago integrada en producción.

### **1.5 Marco teórico**

#### *1.5.1 Aplicaciones Móviles*

El término aplicación móvil se refiere a un programa o grupo de programas que operan en un dispositivo móvil y realizan funciones específicas para el usuario. Debido a su amplia funcionalidad, la aplicación móvil se puede utilizar para una variedad de propósitos, que incluyen llamadas, mensajes de texto, navegación, chat, compras, comunicación en redes sociales, audio, video y juegos. La aplicación móvil es utilizada tanto en países desarrollados como emergentes, y en ambos tienen fuertes tasas de crecimiento. Las aplicaciones móviles se ejecutan en un pequeño dispositivo que es portátil, fácil de usar y accesible desde cualquier lugar [1].

Debido a la amplia gama de funciones y servicios que ofrecen, las aplicaciones móviles se han convertido en una parte esencial de nuestra vida diaria.

#### <span id="page-16-0"></span>*1.5.1 Aplicaciones de comercio electrónico*

Se entiende al comercio electrónico simplemente como la compra y venta en línea, de productos y servicios, pudiendo ser estos productos físicos o digitales. Si se considera al mercado global, el comercio electrónico puede relacionar no solo clientes con clientes sino con proveedores, inversores, competidores y otros que darán lugar a realizar diferentes formas de intercambio de productos y servicios. Actualmente el software disponible para comercio electrónico tiene muchas funcionalidades como la de realizar ofertas, recoger pedidos, reportes de ventas, actualizar el inventario, modificar precios. Algunas ventajas se encuentran en el hecho de que los clientes tienen mayor orientación para hacer las compras, libertad para elegir el momento y lugar de la transacción, realizar comparación de precios y poder pagar con tarjetas de crédito y débito. [2]

### <span id="page-16-1"></span>*1.5.2 Pasarela de pagos*

Una pasarela de pago es una red de pago electrónico que vincula a compradores y vendedores; estas redes pueden procesar muchas solicitudes a la vez permitiendo la transferencia de fondos del comprador al vendedor.

La facilidad con la que los consumidores pueden realizar transacciones es uno de los factores que influyen en la difusión del comercio electrónico, mediante el uso de una pasarela de pago, los consumidores pueden realizar pagos en cualquier parte del mundo.[3]

Las pasarelas de pago actúan como intermediarios para entidades bancarias en plataformas de comercio electrónico y operan de la siguiente manera: según la información proporcionada por la pasarela de pago, los clientes verán y seleccionarán una opción enviando su información al emisor de la tarjeta utilizada; después, el banco asociado recibirá esta solicitud y procesará la transacción con un código y confirmará si la transacción fue exitosa o no. El procesador de pagos del banco asociado transmitirá el mensaje a la pasarela de pago, que luego lo transferirá a la plataforma de comercio electrónico y al titular de la tarjeta.[4]

<span id="page-18-0"></span>**Capítulo 2**

### <span id="page-19-0"></span>**2.1 Metodología**

Los requerimientos para la implementación de la pasarela de pagos surgieron de reuniones con el cliente, quién brindó información importante sobre la plataforma de comercio electrónico Kiosku. Se obtuvo un conocimiento profundo de la arquitectura, la funcionalidad y la infraestructura de pago existente de la plataforma. Al escuchar las necesidades del cliente, se obtuvo un conjunto de requisitos para integrar la pasarela de pagos tanto en la página web como en las aplicaciones móviles.

La metodología que se utilizó es Cascada la cual se adapta mejor al tener cronogramas y entregables bien definidos, y provee un contexto lineal y cronólogico para captar requerimientos, diseñar, desarrollar, probar y desplegar.

### <span id="page-19-1"></span>**Figura 1**

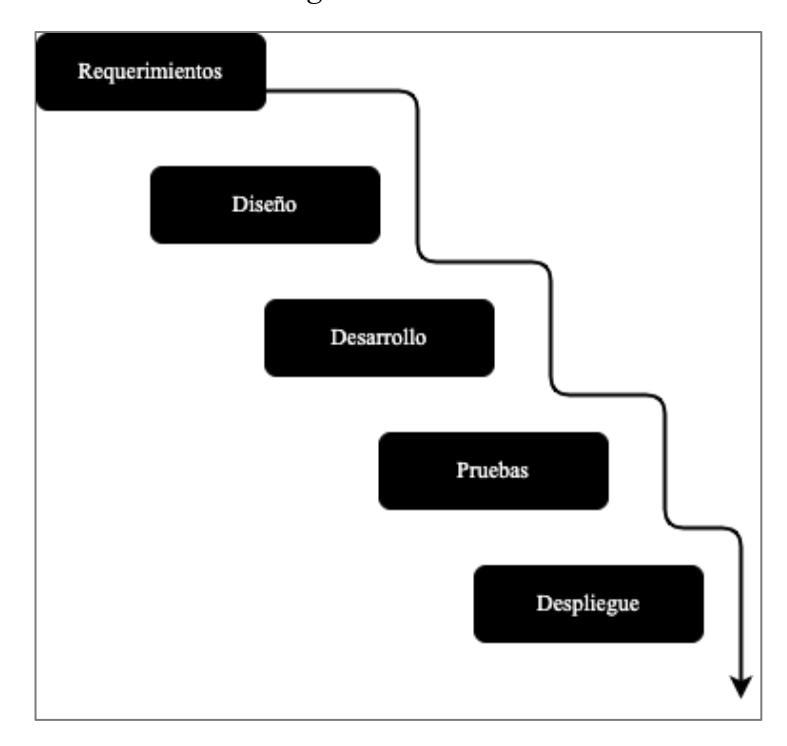

*Pasos de la metodología Cascada*

### <span id="page-20-0"></span>**2.2 Requerimientos.**

Se mantuvo reuniones con el cliente para comprender mejor sus requisitos y la infraestructura existente. Se recopiló toda la información necesaria para la integración de la pasarela de pago de manera efectiva. Durante esta fase se examinó el sistema y sus funcionalidades.

### <span id="page-20-1"></span>*2.2.1 Requerimientos Funcionales*

### **Cliente**

- Se deberán presentar las pantallas de pago al momento de finalizar una compra o adquirir créditos.
- En las pantallas del perfil del usuario se debe mostrar toda la información personal ingresada y las compras realizadas.
- El usuario podrá postular productos dentro de su perfil para la comercialización de estos en la plataforma.
- El catálogo de los productos se debe presentar de forma paginada

### **Administrador**

• Los administradores podrán visualizar un reporte de las ventas.

### <span id="page-20-2"></span>*2.2.2 Requerimientos no funcionales*

- La plataforma se conectará a la pasarela de pagos que se encuentra desplegada en Digital Ocean.
- Los datos de las tarjetas de los usuarios serán almacenados en la base de datos de Kiosku.

### <span id="page-21-0"></span>**2.3 Diseño**

Durante la fase de diseño, se convirtió los requisitos recopilados en un plan bien definido. Se identificó los puntos de integración en la web y aplicaciones móviles. Para garantizar una experiencia de pago fluida, se crearon interfaces intuitivas y fáciles de usar.

#### <span id="page-21-1"></span>*2.3.1 Integración técnica*

Se realizó una revisión de la pasarela de pago para comprender su documentación de integración, API y las consideraciones necesarias para lograr una correcta compatibilidad. Se desarrolló el código necesario para establecer una comunicación entre la plataforma de comercio electrónico y la pasarela de pago.

#### <span id="page-21-2"></span>*2.3.2 Alcance y limitaciones de la solución*

El objetivo de este proyecto era implementar una solución de pasarela de pago tanto para la aplicación web como para las versiones de aplicaciones móviles de la plataforma de comercio electrónico Kiosku. Incluyendo opciones de pago, como tarjetas de crédito/débito. El enfoque estuvo en brindar una buena experiencia de usuario con instrucciones claras y manejo de errores. Las características de la solución dependieron de las capacidades proporcionadas por la de pasarela de pagos Paginini ya que al momento la única opción de pago es mediante tarjetas de crédito o débito.

El proceso de integración podría requerir esfuerzos y tiempo de desarrollo adicionales, ya que el código fuente de Kiosku y el SDK de Paganini podrían tener diferencias o dependencias que requieran ajustes para que funcionen juntos a la perfección. A menudo, esto implica depurar, probar y modificar el código para garantizar una integración adecuada. lo que podría afectar potencialmente el cronograma del proyecto.

Otros factores que están fuera de control, son las fluctuaciones en la conectividad a Internet ya que la plataforma Kiosku no cuenta con una versión offline, o los problemas del servidor con el proveedor de la pasarela de pago, podrían también afectar el rendimiento de la solución.

#### <span id="page-22-0"></span>*2.3.3 Riesgos y Beneficios de la solución*

La introducción de la pasarela de pagos significó que los usuarios deban adaptarse a la forma de finalizar una compra e ingresar información de tarjetas de crédito/débito, lo que podría presentar inicialmente una cierta resistencia.

La solución tenía como objetivo proporcionar un proceso de pago eficiente y sencillo, simplificando la experiencia de pago para nuestros usuarios.

La implementación de la pasarela de pago en las versiones de la aplicación web y la aplicación móvil permite a los usuarios de todo el mundo acceder y realizar pagos en la plataforma de comercio electrónico, ampliando así la base de clientes.

### <span id="page-22-1"></span>*2.3.4 Usuarios de la aplicación*

La solución de pasarela de pago se orientó a diferentes grupos de usuarios tanto en la aplicación web como en las versiones de aplicaciones móviles de la plataforma de comercio electrónico:

- Clientes: El enfoque principal fue brindar una experiencia de compra satisfactoria para los clientes. Podrían usar la aplicación web y la aplicación móvil para buscar productos, navegar en el catálogo, agregar artículos a su carrito y completar de forma sencilla el proceso de pago.
- Comerciantes y Administradores: La solución de pasarela de pago benefició a los comerciantes que vendían sus productos en la plataforma de comercio electrónico. Habilitó el procesamiento de sus transacciones de venta y el seguimiento de las transacciones en la plataforma.

### <span id="page-23-0"></span>*2.3.5 Prototipado*

El prototipo creado tenía una interfaz fácil de usar que fue diseñada para hacer que el proceso de pago fuera lo más fácil posible. Se quería que a los usuarios les resultara fácil seleccionar su método de pago preferido.

Durante el desarrollo de este prototipo, Paganini admitió pagos exclusivamente con tarjetas de crédito o débito. Sin embargo, se planeó incorporar métodos de pago adicionales en el futuro para mejorar la comodidad del usuario como son Paypal y transferencias bancarias que se procesarán automenticamente y no por un proceso de verificación manual como el que se realiza actualmente.

<span id="page-23-1"></span>Los usuarios fueron guiados a través de un proceso paso a paso cuando fueron a realizar un pago. Se les pidió que proporcionaran detalles de la transacción, como la información de su tarjeta de crédito, un aspecto a resaltar fue la capacidad de Paganini para detectar el tipo de tarjeta de crédito que se estaba utilizando, a los usuarios se les presentó una interfaz atractiva que mostraba su tarjeta en tiempo real, mejorando la experiencia de pago.

Pantalla de ingreso de información de la tarjeta

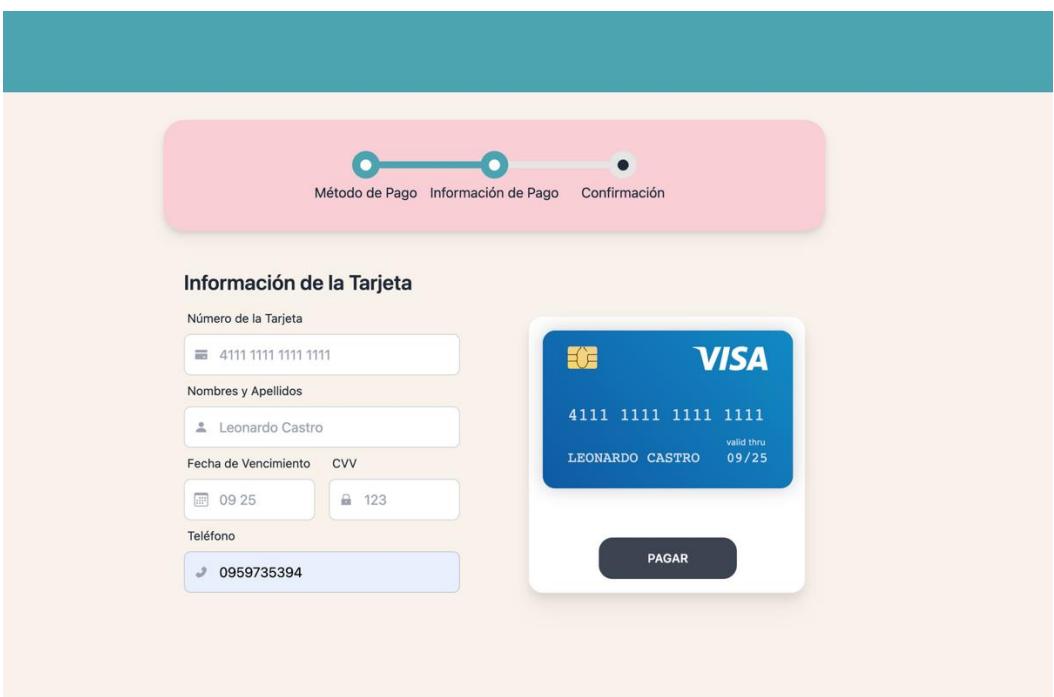

Se agregó una capa adicional de seguridad a cada transacción para garantizar su seguridad. Los usuarios reciben un código de activación único en su número de teléfono registrado después de ingresar su información de pago. Este código se utilizó para verificar la identidad del usuario. Los usuarios no podían proceder con el pago a menos que ingresaran el código correcto.

<span id="page-25-0"></span>*Pantalla de ingreso de Token SMS*

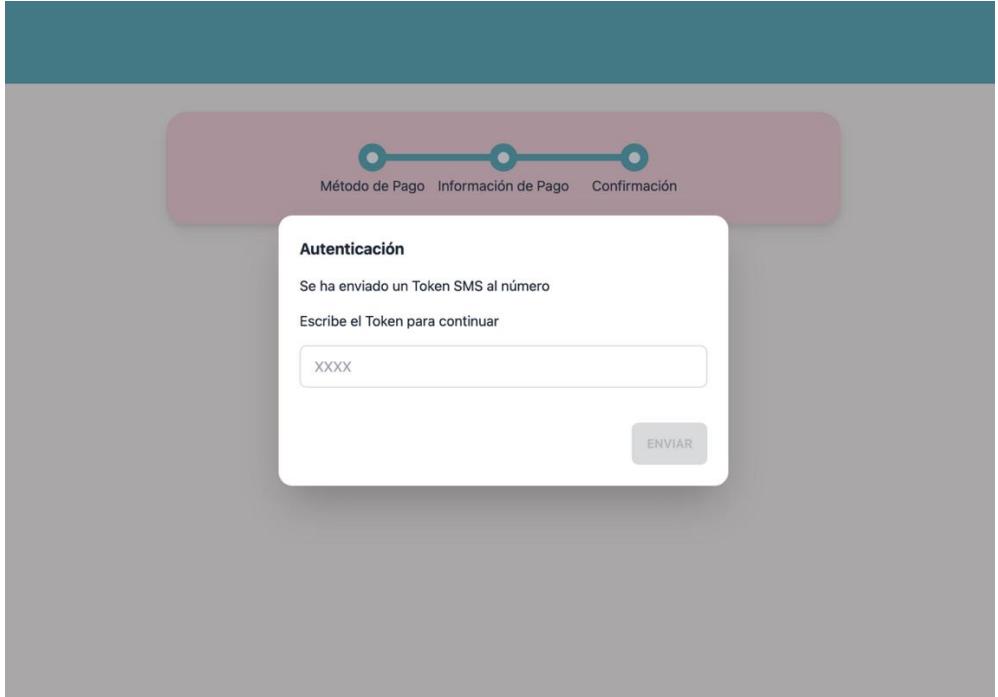

Los usuarios podían proceder con el pago después de ingresar con éxito el código de activación. Paganini completó la transacción de manera rápida y eficiente, brindando actualizaciones del estado del pago en tiempo real. Los usuarios verían inmediatamente si su pago fue exitoso con un mensaje de "Pago exitoso"

Si surgiera un problema durante el proceso de pago, como una tarjeta rechazada o una transferencia fallida Paganini mostraría un estado de "Pago no exitoso". Sin embargo, se aseguró que los usuarios recibieran la información necesaria. Podrían ver los detalles de la transacción y, si es necesario, ponerse en contacto con el servicio de atención al cliente de Paganini para obtener ayuda.

<span id="page-26-0"></span>*Pantalla de transacción exitosa*

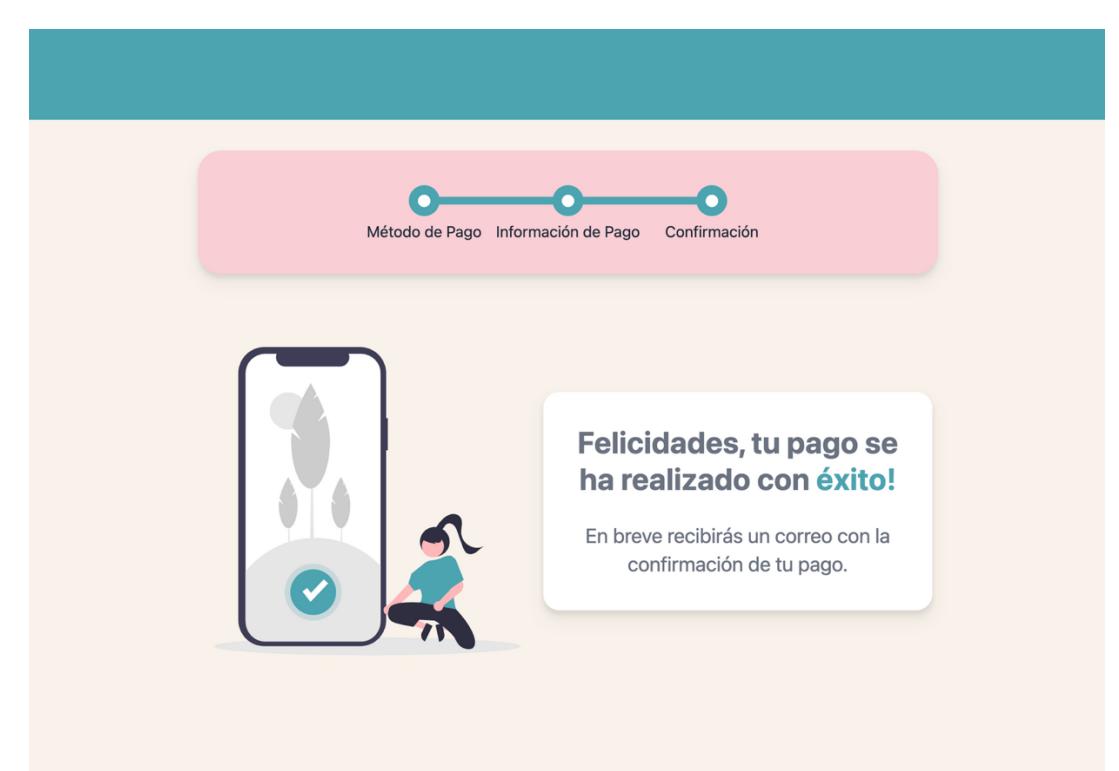

#### <span id="page-27-0"></span>*2.4* **Desarrollo**

#### <span id="page-27-1"></span>*2.4.1 Arquitectura*

Interfaz (aplicación web): la interfaz del sitio web de comercio electrónico creado con React y Vite se implementó en un servidor Ubuntu 22.04 LTS. Este servidor aloja el código del lado del cliente y lo sirve a los navegadores web de los usuarios.

Interfaz (aplicaciónes móviles): las aplicaciones móviles desarrolladas con Dart y Flutter se implementan en servidores Ubuntu 22.04 LTS. Estos servidores facilitan el alojamiento del código de la aplicación móvil y aseguran la disponibilidad de las aplicaciones para las plataformas Android e iOS.

Backend (Comercio electrónico): El backend de la plataforma de comercio electrónico, desarrollado con Node.js y Express, se implementó en un servidor Ubuntu 22.04 LTS. Este servidor proporciona el entorno de ejecución para el código del lado del servidor, lo que permite el manejo de la gestión de productos, la autenticación de usuarios, el procesamiento de pedidos y la comunicación con la pasarela de pago.

Backend (Pasarela de pago): El backend de la pasarela de pago, también desarrollado con Node.js, se implementó en un servidor Ubuntu 22.04 LTS. Este servidor maneja los procesos relacionados con el pago, como el procesamiento de solicitudes de pago, la interacción con la API del proveedor de la pasarela de pago y la transferencia segura de información de pago entre la plataforma de comercio electrónico y la pasarela de pago.

Base de datos: el componente de la base de datos, que almacena los datos de la plataforma de comercio electrónico, está alojado en un servidor 22.04 LTS.. Este servidor gestiona el sistema de gestión de la base de datos MySQL y garantiza el almacenamiento y la recuperación de datos relevantes, incluidos los detalles del producto, la información del usuario y el historial de transacciones.

### <span id="page-28-0"></span>*2.4.2 Diagramas*

Se presentan el diagrama de caso de usos y el diagrama de secuencia del proceso de compra por un usuario cliente.

### <span id="page-28-1"></span>**Figura 5**

*Caso de uso de compra del cliente*

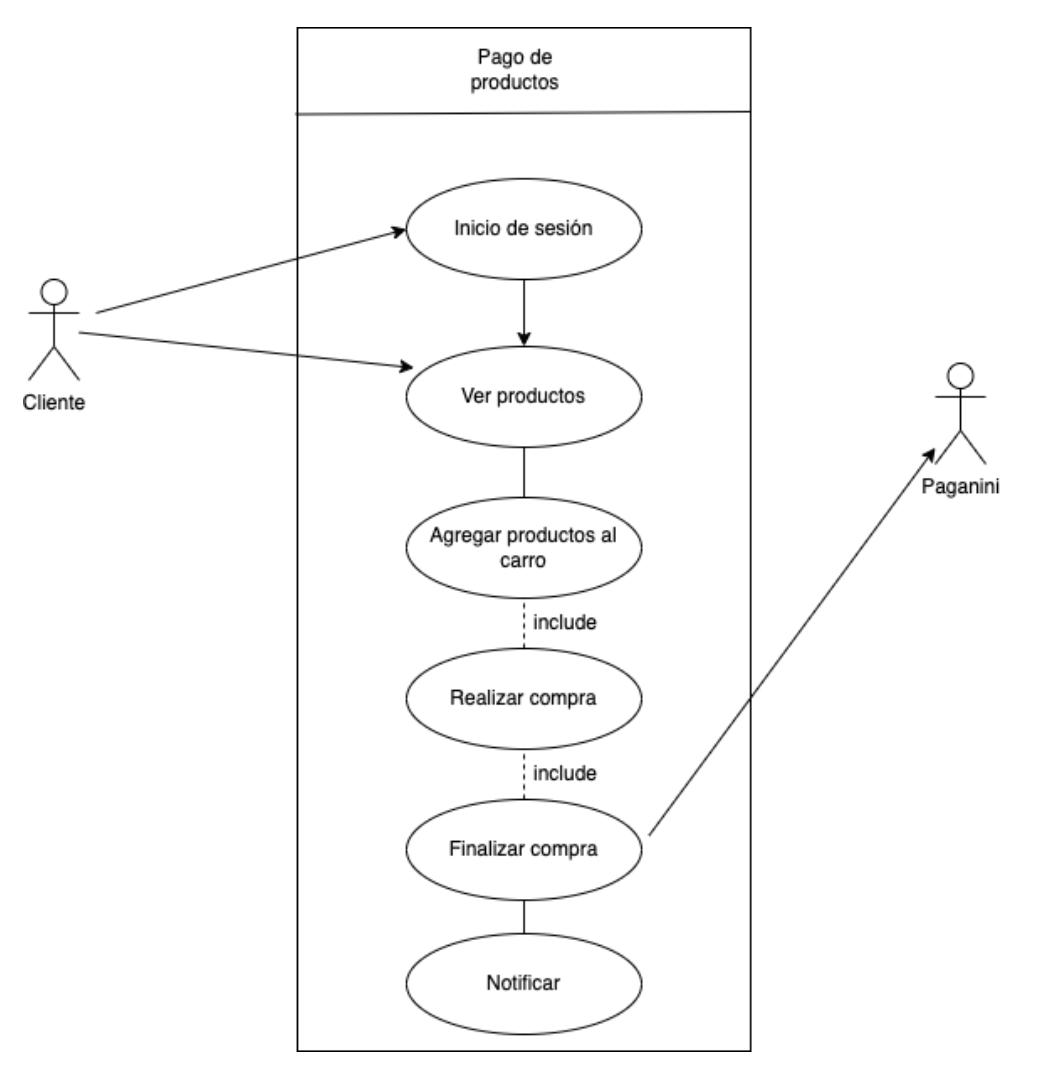

### <span id="page-29-0"></span>*Diagrama de secuencia del proceso de pago*

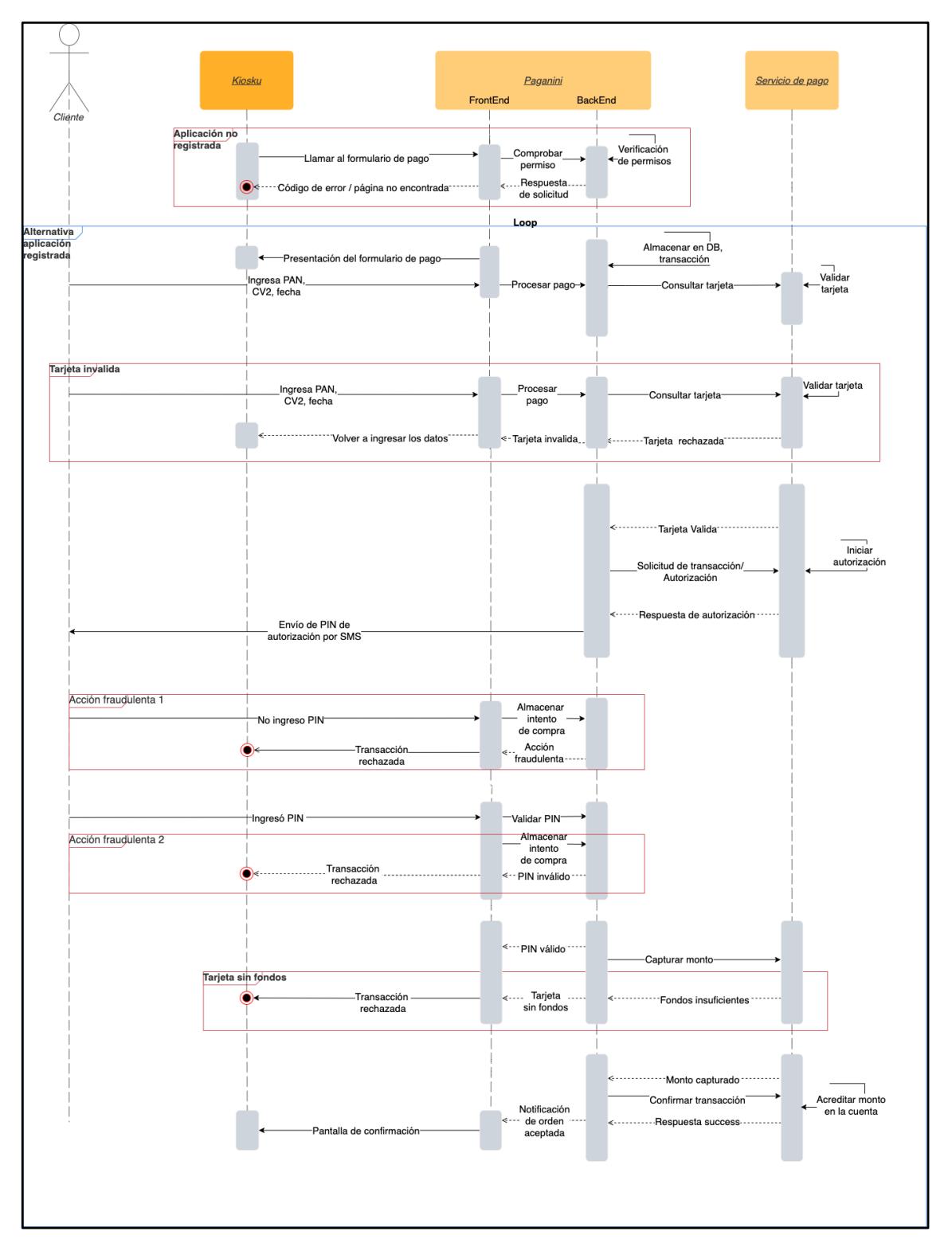

### <span id="page-30-0"></span>*2.4.3 Cronograma de actividades*

El cronograma de actividades descrito en la siguiente tabla brinda una descripción completa de la fase de desarrollo del proyecto. Este cronograma sirvió como hoja de ruta a seguir a medida que se completaron las diversas tareas asociadas con el proceso de desarrollo.

### <span id="page-30-1"></span>**Tabla 1**

*Cronograma de actividades para el desarrollo*

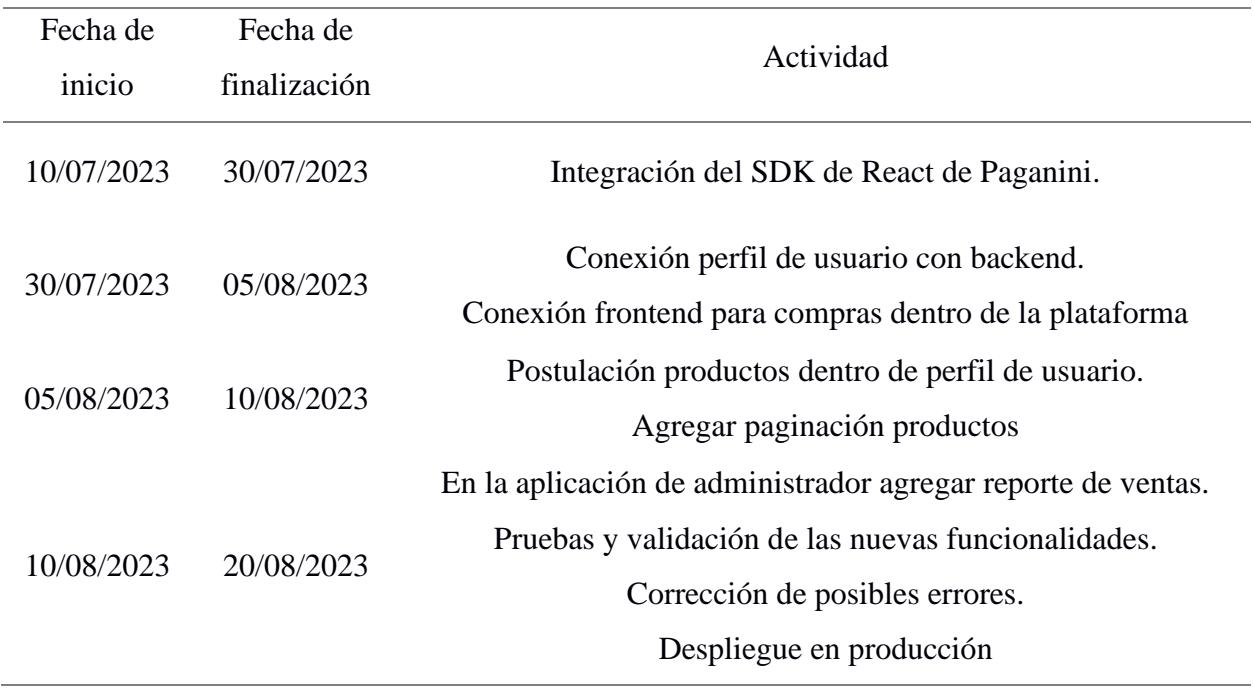

### <span id="page-31-0"></span>**2.5 Pruebas**

Para garantizar que el proceso de pago sea confiable y seguro, se consideraron todos los escenarios de la pasarela de pagos para realizar pruebas exhaustivas, incluyendo transacciones exitosas, transacciones fallidas, y manejo de errores con las tarjetas de crédito.

## <span id="page-31-1"></span>*2.5.1 Plan de pruebas*

### <span id="page-31-2"></span>*Tabla 2*

*Respuestas de la plataforma Paganini*

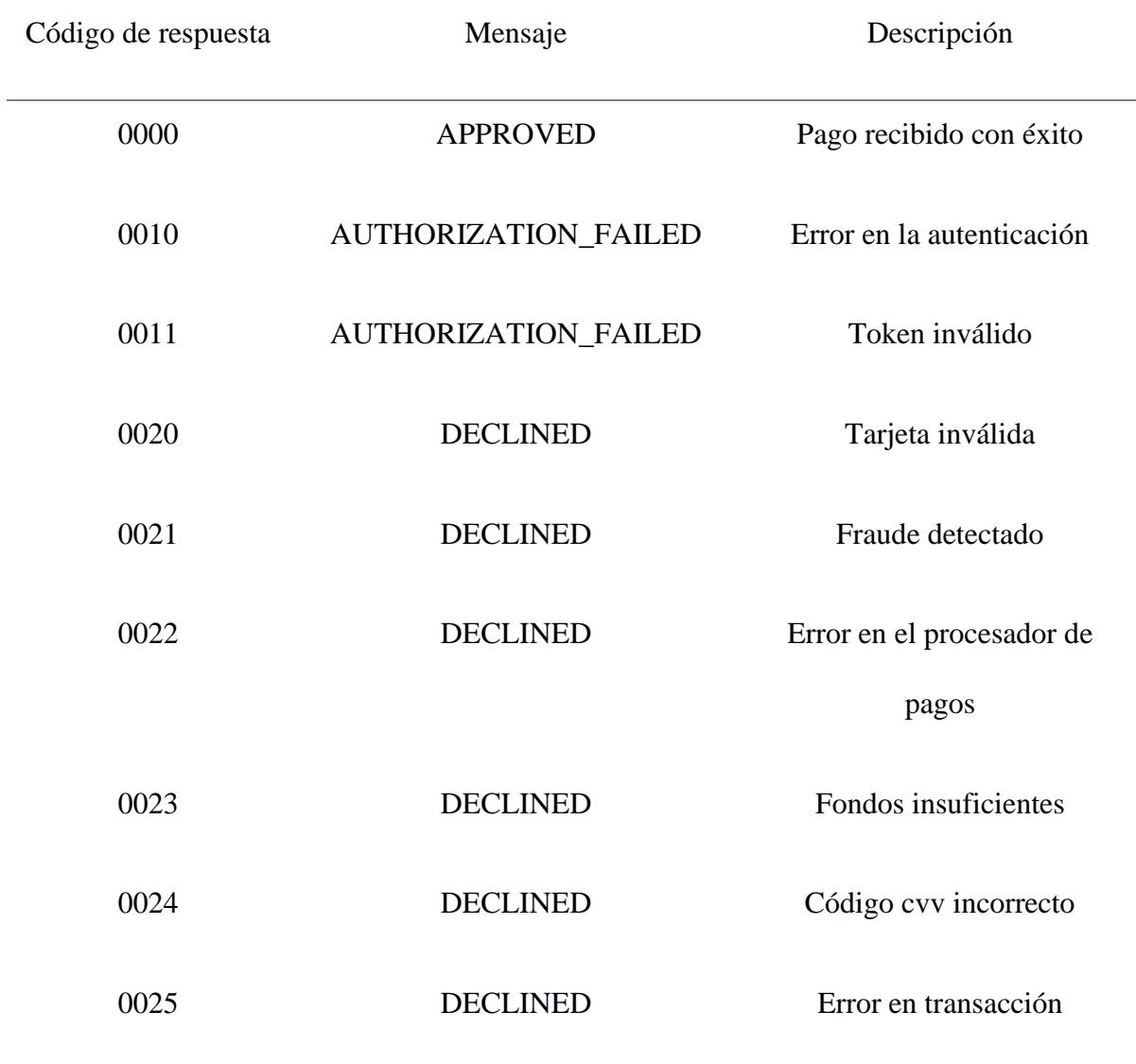

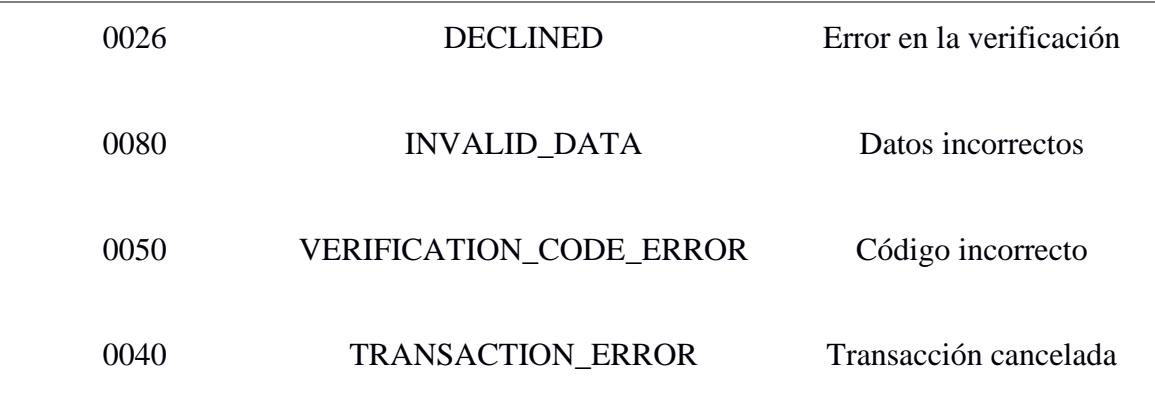

<span id="page-32-0"></span>Se validaron las alertas y redireccionamientos en la plataforma Kiosku

considerando los resultados de la comunicación con la pasarela de pagos Paganini de la siguiente tabla.

### **2.6 Despliegue**

### <span id="page-32-1"></span>*2.6.1 Diagrama de despliegue*

Dentro del diagrama se consideró a la plataforma de E-commerce Kiosku y la pasarela de pagos Paganini. Con respecto a los ambientes, Dart y Flutter son los encargados de brindar compatibilidad de la aplicación para dispositivos Android y iOS, Vite y React para la aplicación web como se muestra en la figura 7.

<span id="page-33-0"></span>**Figura 7** *Diagrama de despliegue*

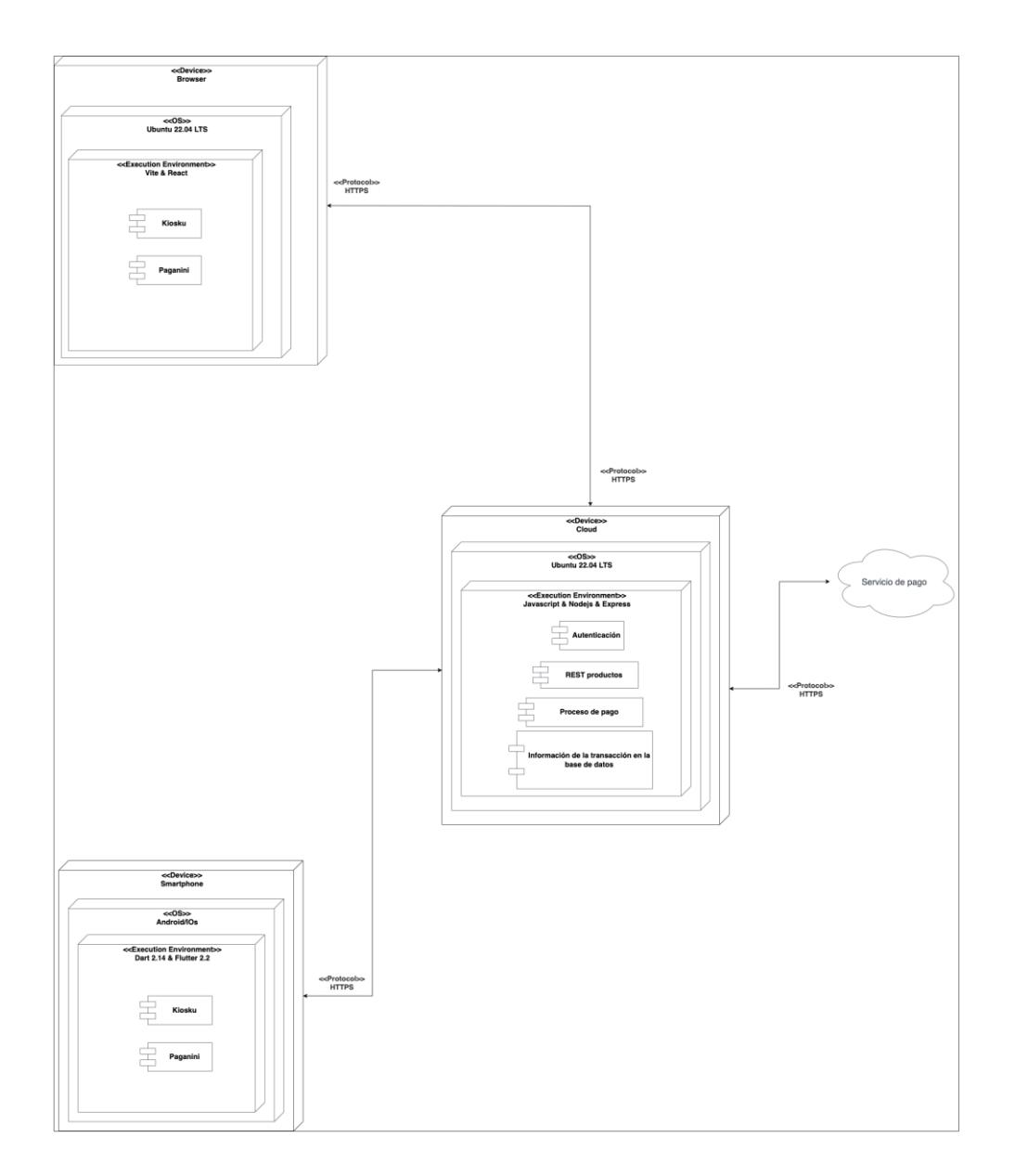

El envío y recepción de datos entre cliente servidor, se lo realiza mediante el uso de HTTPS, un protocolo que establece una conexión segura. La plataforma se conecta a los servicios que ofrece la pasarela de pago, los cuales se encuentran desplegados en la misma versión de Ubuntu

<span id="page-34-0"></span>**Capítulo 3**

### <span id="page-35-0"></span>**3.1 Plan de implementación**

Se estableció un proceso por fases para integrar la pasarela de pago Paganini en la plataforma de comercio electrónico existente Kiosku, fue una decisión estratégica tomada para garantizar una integración sistemática, controlada y exitosa.

El enfoque por fases permitió dividir el complejo proceso de integración en etapas manejables. Esta estructura aseguró que los objetivos de cada fase estuvieran claramente definidos, lo que llevó a esfuerzos de desarrollo más enfocados.

Al avanzar en fases, los riesgos y problemas potenciales podrían identificarse y abordarse en las primeras etapas del proyecto. Esto mitigó la probabilidad de contratiempos importantes.

### <span id="page-35-1"></span>*3.1.1 Desarrollo de aplicación web y móvil*

Se desarrolló interfaces de usuario, funcionalidad de back-end para el procesamiento de pagos tanto en la web como en aplicación móvil y se integró el SDK proporcionado por el proveedor de pasarela de pago Paganini para una comunicación fluida entre las aplicaciones y la pasarela de pago.

Se configuró las credenciales en Paganini para habilitar el procesamiento de transacciones y la administración de métodos de pago para ambas plataformas.

### <span id="page-35-2"></span>*3.1.2 Implementación de seguridad*

Se aplicaron técnicas de cifrado y tokenización para proteger los datos de los usuarios durante las transaccionesy se implementó la verificación de Twilio SMS para la autenticación de la identidad del usuario durante el proceso de pago.

#### <span id="page-36-0"></span>*3.1.3 Pruebas*

El proyecto se sometió a rigurosas pruebas unitarias, en las que se examinaron los componentes individuales para garantizar su funcionalidad de forma aislada. Todos los errores o problemas identificados se abordaron, asegurando que el funcionamiento de la plataforma cumpliera con los requerimientos.

Para las pruebas de integración, la pasarela de pago integrada ocupó un lugar central, ya que se sometió a pruebas en aplicaciones web y móviles y se validó el flujo continuo de datos y las actualizaciones en tiempo real, lo que garantiza un rendimiento coherente.

El cliente participó en la fase de prueba de aceptación del usuario, donde se validó el proceso de pago.

### **3.2 Resultados y análisis**

La finalización exitosa del proyecto de integración de la pasarela de pago es un paso significativo hacia la mejora del proceso de pago en la plataforma de comercio electrónico Kiosku. En los resultados que se presentan en la siguiente tabla se refleja cómo cada acción de usuario interactuó perfectamente con la pasarela de pago Paganini. Se indican los resultados esperados, obtenidos y se marca la columna cumple como Sí en caso de éxito y No cumple si se obtuvieron resultados inesperados que no corresponden a los requerimientos planteados inicialmente.

Esta representación tiene como objetivo mostrar cómo la pasarela de pago integrada se alineó precisamente con la misión de garantizar transacciones sin problemas, mejorar la seguridad y brindar una experiencia de comercio electrónico sin inconvenientes cumpliendo con los requerimientos del cliente.

# <span id="page-37-0"></span>*Tabla 3*

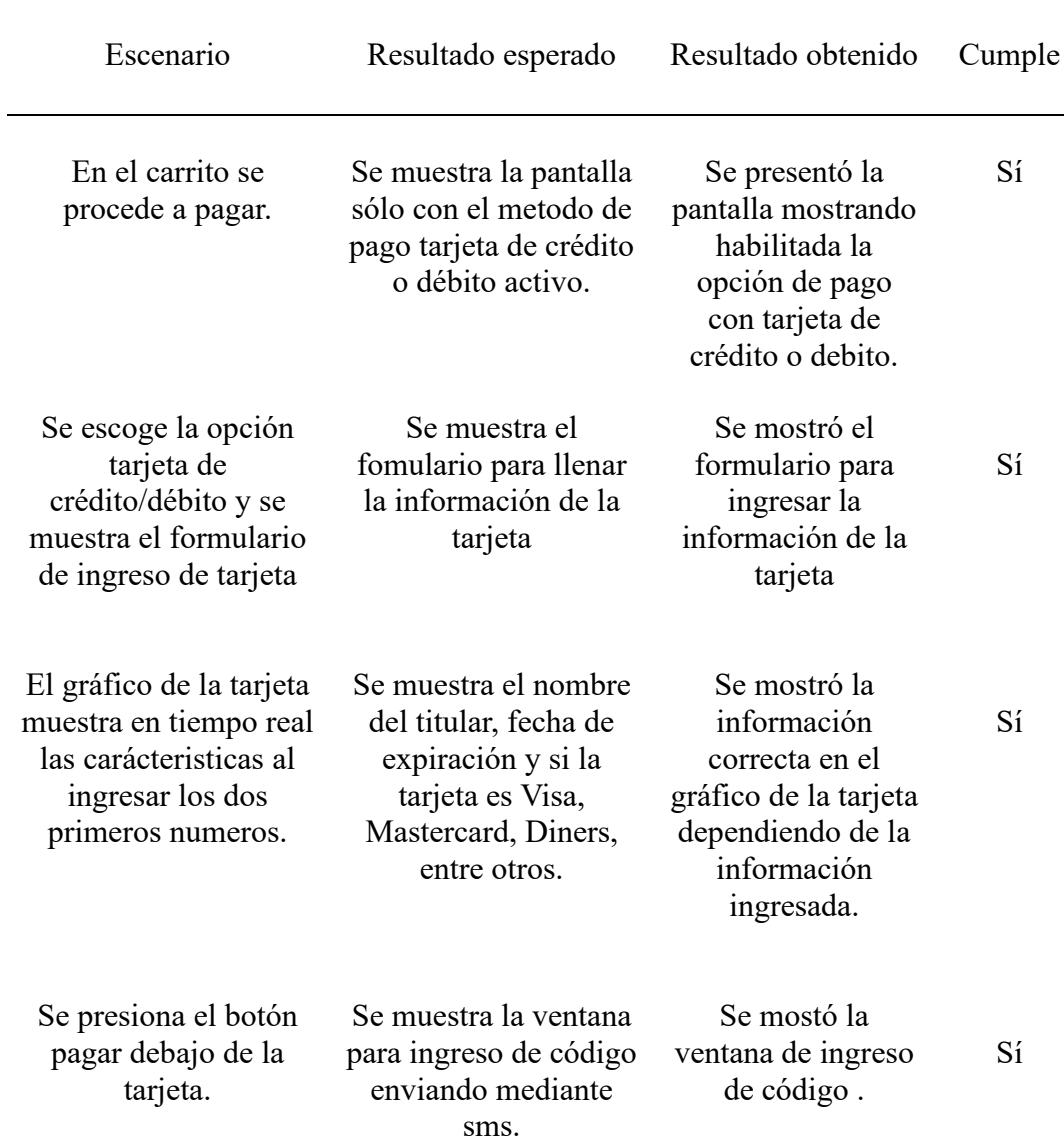

*Resultados de las pruebas de integración*

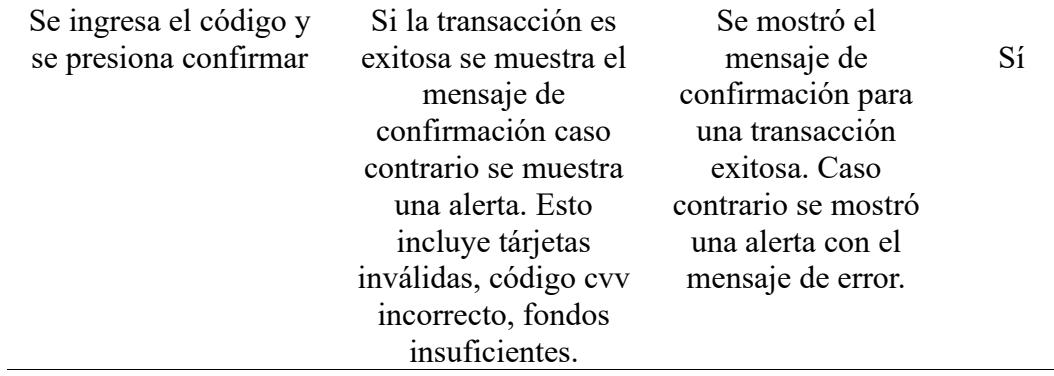

Las pruebas funcionales realizadas confirmaron en su totalidad el correcto funcionamiento de la aplicación desarrollada porque han cumplido los requisitos iniciales.

### **3.2 Análisis de costo**

La siguiente tabla muestra el costo de la aplicación Kiosku desplegada en un ambiente de producción.

#### <span id="page-38-0"></span>**Tabla 4**

*Análisis de costos en ambiente de producción.*

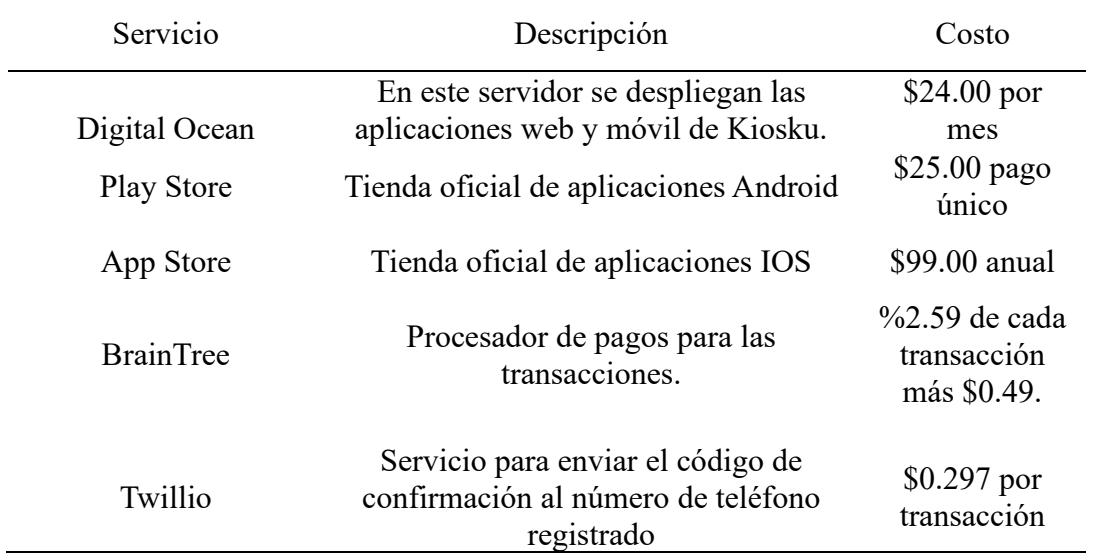

El costo anual estimado estará determinado únicamente por el número de usuarios que utilicen la aplicación; sin embargo, habrá un costo anual fijo de \$390.00 dividido entre costo de servidor y Apple store. Existirán costos variables en Twillio dependiendo de el número de transacciones realizadas.

#### **3.3 Entregables**

La culminación del proyecto está marcada por la entrega de resultados concretos: aplicaciones actualizadas en sus repositorios. Estas son versiones de la aplicación de comercio electrónico con la pasarela de pago perfectamente integrada.

Además de las aplicaciones, también se entregará documentación que ofrece información sobre la arquitectura y la funcionalidad del proyecto.

#### **3.4 Aceptación**

La validación de la aceptación del proyecto dependió de un plan de pruebas m delineado, revisado y respaldado por el cliente. Este plan de prueba sirvió como base para evaluar la alineación del proyecto con las expectativas y requisitos del cliente.

La aceptación del proyecto se logró formalmente una vez que la ejecución exitosa del plan de pruebas demostró la alineación del proyecto con las expectativas del cliente. Se presentan más detalles del plan de pruebas en el Apéndice A y la aceptación del proyecto en el Apéndice B de la sección de apéndices.

<span id="page-40-0"></span>**Capítulo 4**

### <span id="page-41-0"></span>**4.1 Conclusiones y recomendaciones**

### <span id="page-41-1"></span>*4.1.1 Conclusiones*

Se obtuvo una aplicación de comercio electrónico mejorada impactando positivamente tanto en la funcionalidad de la plataforma, la experiencia de compra y la satisfacción del usuario.

El código fuente de las aplicaciones Kiosku se modificó para incorporar nuevas funciones, lo que permitió la integración de la pasarela de pagos sin inconvenientes resultando en un proceso de transacción ágil.

La ejecución de las pruebas funcionales, desempeñó un papel crucial para garantizar el éxito del proyecto. Las pruebas validaron los cambios introducidos, comprobando su coherencia y eficacia. Estas pruebas fortalecieron la confiabilidad y el rendimiento de la aplicación.

Se desplegó la aplicación de comercio electrónico mejorada con la pasarela de pago integrada al entorno de producción contribuyendo al crecimiento general de la plataforma.

### <span id="page-42-0"></span>*4.1.2 Recomendaciones*

Para garantizar un entorno seguro sostenido, se recomienda realizar actualizaciones y monitoreo de seguridad continuos. Esto incluye evaluaciones periódicas de vulnerabilidades y parches oportunos para hacer frente a las amenazas emergentes.

A medida que la aplicación gana popularidad, se recomienda evaluar su escalabilidad. Esto implica evaluar la capacidad de la plataforma para manejar mayores cargas de transacciones e interacciones simultáneas de usuarios sin comprometer el rendimiento.

Considerar la expansión de la pasarela de pago integrada para admitir una gama más amplia de métodos de pago, como billeteras digitales y monedas alternativas, puede satisfacer diversas preferencias de usuarios y bases de clientes globales.

Explorar tecnologías emergentes, como la detección de fraude impulsada por IA o la autenticación biométrica, para elevar aún más la seguridad y la experiencia del usuario.

### **Referencias**

- <span id="page-43-0"></span>[1] Islam, R., Islam, R., & Mazumder, T. (2010). Mobile application and its global impact. *International Journal of Engineering & Technology*, *10*(6), 72-78. [https://citeseerx.ist.psu.edu/document?repid=rep1&type=pdf&doi=9f842c8177e](https://citeseerx.ist.psu.edu/document?repid=rep1&type=pdf&doi=9f842c8177eee41fd96348eb4a0ae8ad45807076) [ee41fd96348eb4a0ae8ad45807076](https://citeseerx.ist.psu.edu/document?repid=rep1&type=pdf&doi=9f842c8177eee41fd96348eb4a0ae8ad45807076)
- [2] Murillo, R. S. (2009). Beneficios del comercio electrónico. *Perspectivas*, (24), 151-164. <https://www.redalyc.org/pdf/4259/425942160008.pdf>
- [3] Supriyati, Supriyati & Nurfiqo, E. (2019). Effectiveness of Payment Gateway in E-Commerce. [https://www.researchgate.net/publication/336417831\\_Effectiveness\\_of\\_Payment](https://www.researchgate.net/publication/336417831_Effectiveness_of_Payment_Gateway_in_E-Commerce) [\\_Gateway\\_in\\_E-Commerce](https://www.researchgate.net/publication/336417831_Effectiveness_of_Payment_Gateway_in_E-Commerce)
- [4] Amin, Shahid & Kansana, Keshav & Majid, Jenifur. (2016). A Review Paper on E-Commerce

[https://www.researchgate.net/publication/304703920\\_A\\_Review\\_Paper\\_on\\_E-](https://www.researchgate.net/publication/304703920_A_Review_Paper_on_E-Commerce)

**[Commerce](https://www.researchgate.net/publication/304703920_A_Review_Paper_on_E-Commerce)** 

<span id="page-44-0"></span>**Apéndices**

# **Apéndice A**

# **Apéndice A.1**

# Resultado de plan de pruebas realizado firmado por el cliente

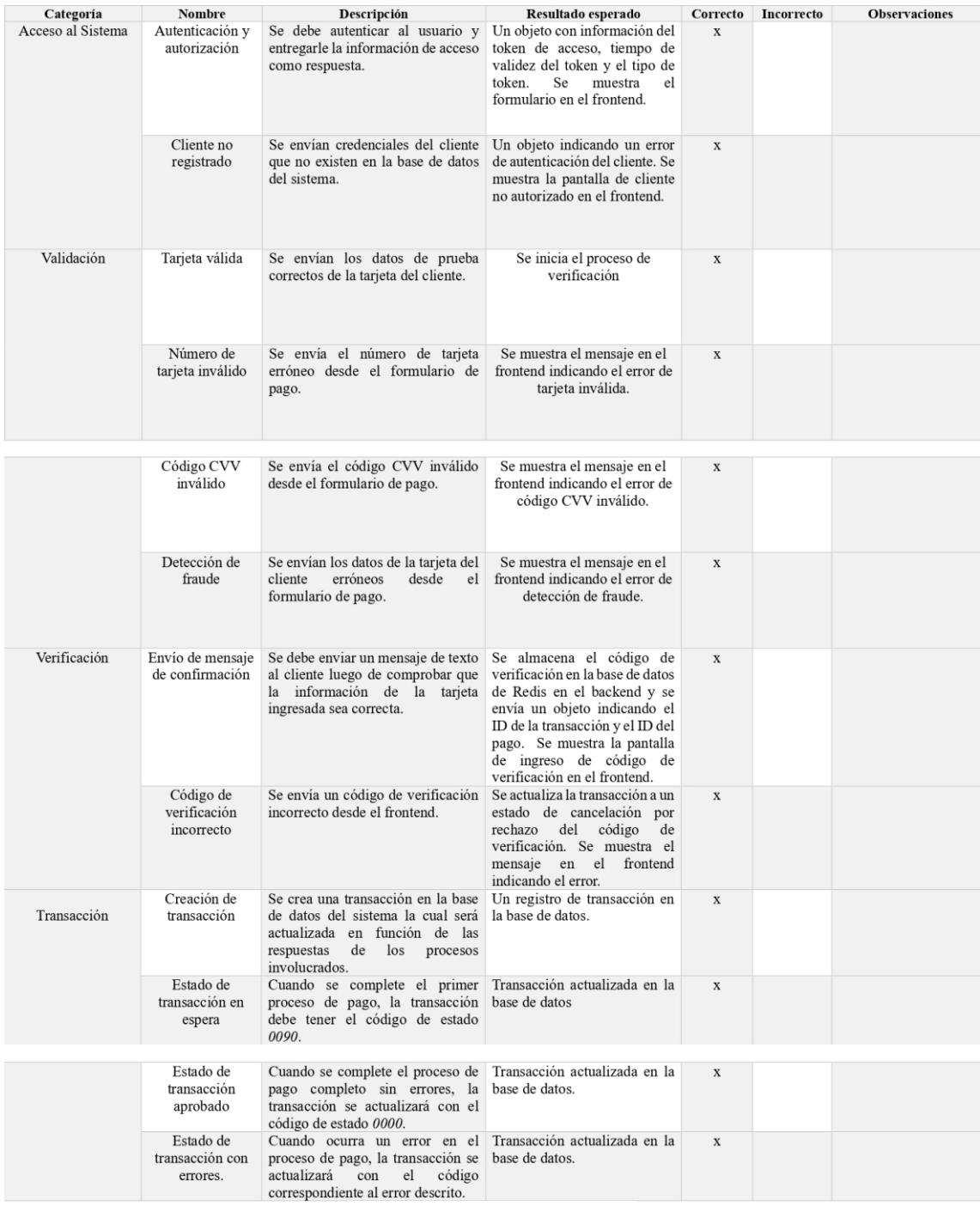

Ing. Leonardo Castro

# **Apéndice B.2**

*Tarjetas usadas para las pruebas*

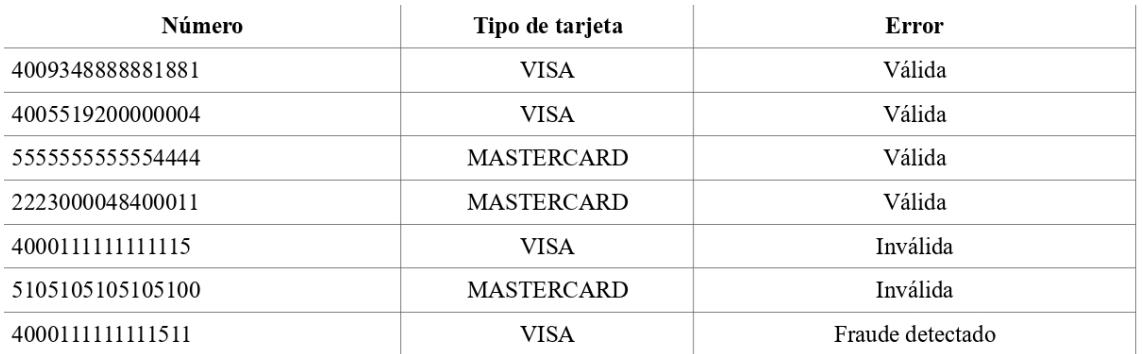

### **Apéndice C.3**

*Códigos CCV usados para la prueba*

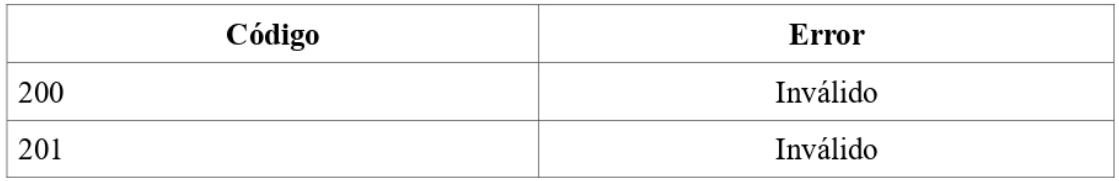

### **Apéndice D.4**

*Códigos de respuesta de la pasarela de pago*

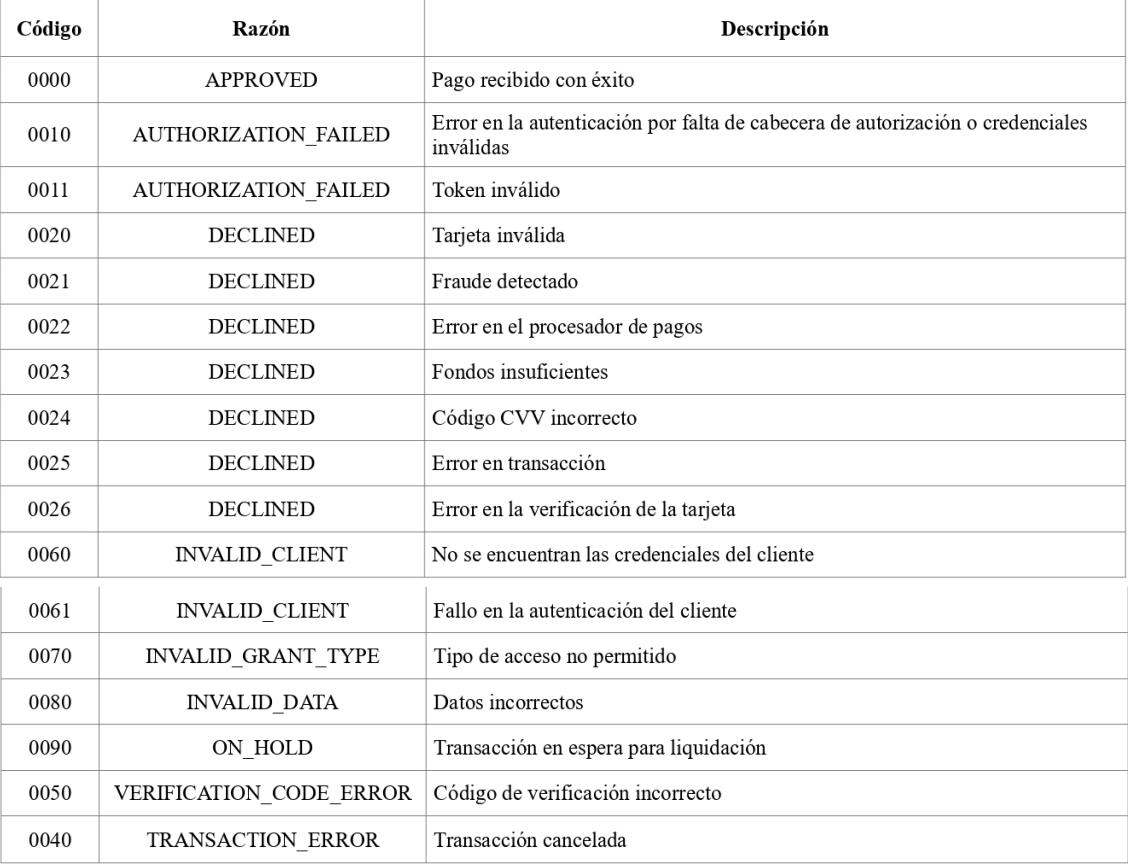

### **Apéndice B**

### **Apéndice B.1**

*Carta de aceptación del proyecto*

Carta de aceptación de proyecto Fecha: 1/09/2023

Estimado Leonardo Castro,

Me complace informarle que el proyecto de software, Integración y optimización de plataforma de e-commerce con pasarela de pago (KIOSKU/PAGANINI) se ha implementado y probado con éxito para cumplir con sus requisitos y expectativas. Quiero expresar mi agradecimiento por confiarme este importante proyecto.

Los aspectos más destacados de la implementación exitosa incluyen:

Objetivos alcanzados: Hemos cumplido todos los objetivos del proyecto descritos en la propuesta inicial y abordamos cualquier requisito adicional que surgiera durante el proyecto.

Satisfacción del cliente: Su satisfacción es nuestra principal prioridad y me complace que el software cumpla con sus expectativas. Atentamente,

Francisco Villacis

Firmas:

Francisco Villacis

Francisco Villacis Arteaga

Leonardo Castro Alban